## XRP POOL

Novas funcionalidades, melhorias e correções - versão 3.82

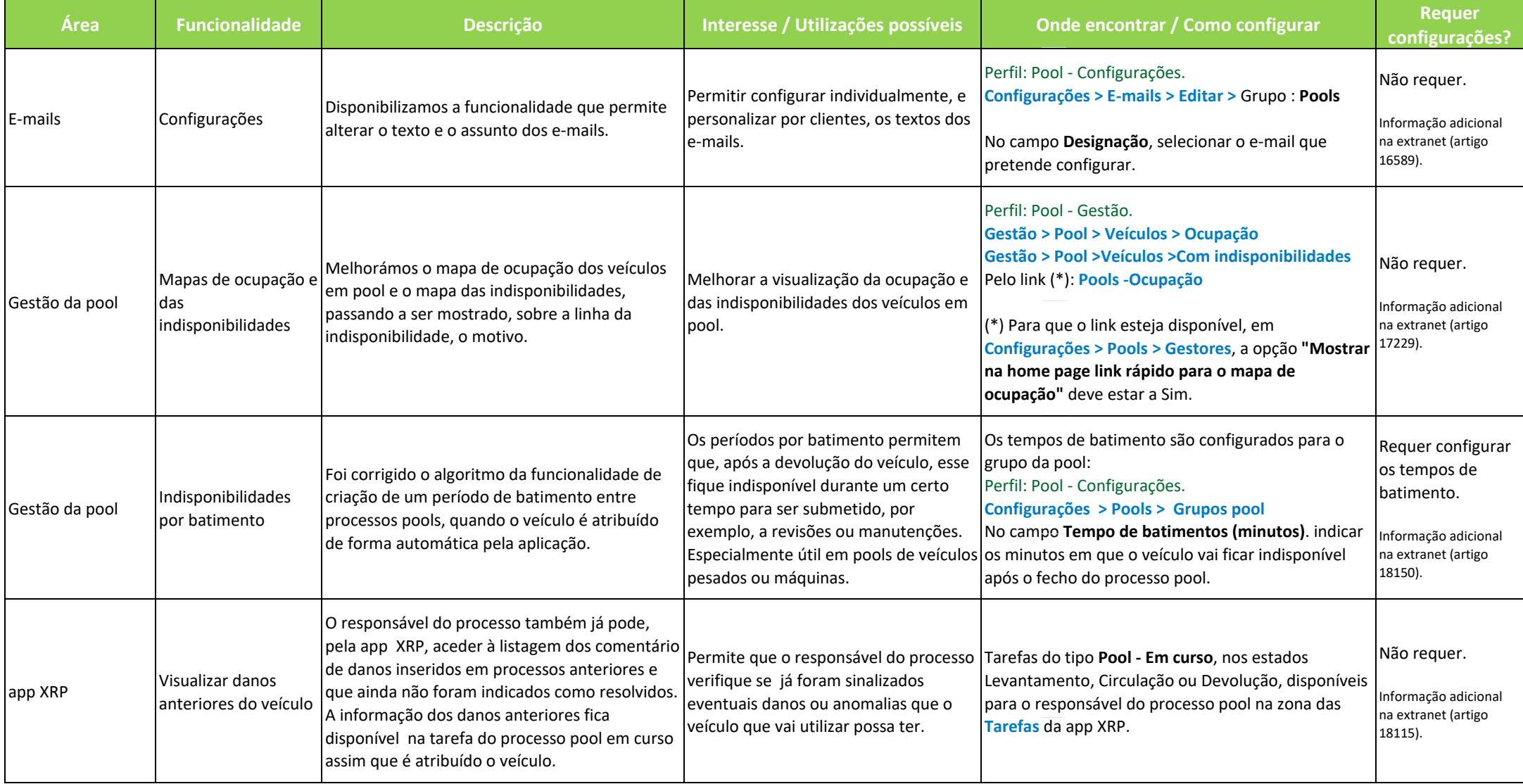

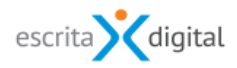